## Elimination of Repeated Factors Algorithm

Katharina Kreuzer, Manuel Eberl

#### April 18, 2024

#### **Abstract**

This article formalises the Elimination of Repeated Factors (ERF) Algorithm. This is an algorithm to find the square-free part of polynomials over perfect fields. Notably, this encompasses all fields of characteristic 0 and all finite fields.

For fields with characteristic 0, the ERF algorithm proceeds similarly to the classical Yun algorithm (formalized in [\[3,](#page-36-0) File Square\_ Free\_Factorization.thy]). However, for fields with non-zero characteristic p, Yun's algorithm can fail because the derivative of a nonzero polynomial can be 0. The ERF algorithm detects this case and therefore also works in this more general setting.

To state the ERF Algorithm in this general form, we build on the entry on perfect fields [\[1\]](#page-36-1). We show that the ERF algorithm is correct and returns a list of pairwise coprime square-free polynomials whose product is the input polynomial. Indeed, through this, the ERF algorithm also yields executable code for calculating the square-free part of a polynomial (denoted by the function *radical*).

The definition and proof of the ERF have been taken from Algorithm 1 in [\[2\]](#page-36-2).

# **Contents**

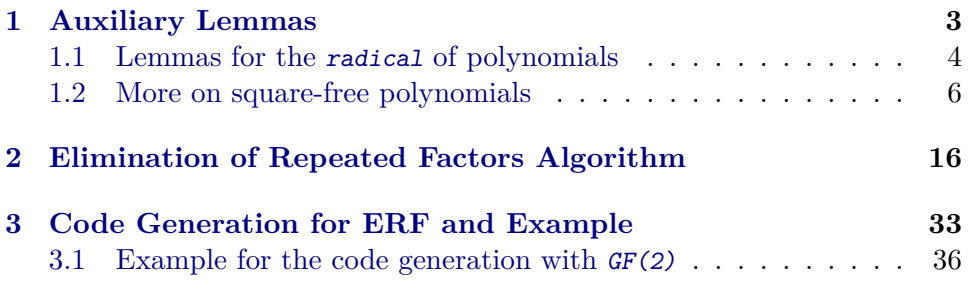

```
theory ERF_Library
imports
 Mason_Stothers.Mason_Stothers
 Berlekamp_Zassenhaus.Berlekamp_Type_Based
 Perfect_Fields.Perfect_Fields
begin
```
**hide\_const** (**open**) Formal\_Power\_Series.radical

## <span id="page-2-0"></span>**1 Auxiliary Lemmas**

If all factors are monic, the product is monic as well (i.e. the normalization is itself).

```
lemma normalize_prod_monics:
  assumes "∀ x∈A. monic x"
  shows "normalize (\prod x \in A. x^-(e x)) = (\prod x \in A. x^-(e x))"
  by (simp add: assms monic power monic prod normalize monic)
```
All primes are monic.

```
lemma prime_monic:
 fixes p :: "'a :: {euclidean_ring_gcd,field} poly"
  assumes "p \neq 0" "prime p" shows "monic p"
  using normalize_prime[OF assms(2)] monic_normalize[OF assms(1)] by auto
```
If we know the factorization of a polynomial, we can explicitly characterize the derivative of said polynomial.

```
lemma pderiv_exp_prod_monic:
assumes "p = prod_mset fs"
shows "pderiv p = \text{(sum } (\lambda \text{ fi.} \text{ let } ei = \text{count } fs \text{ fi in})Polynomial.smult (of nat ei) (pderiv fi) * fi<sup>^</sup>(ei-1) * prod (\lambda fj.
fj^(count fs fj))
    ((set_mset fs) - {fi})) (set mset fs))"
proof -
  have pderiv_fi: "pderiv (fi ^ count fs fi) =
    Polynomial.smult (of_nat (count fs fi)) (pderiv fi * (fi \hat{ } (count
fs fi - Suc (0)))"
    if "fi ∈# fs" for fi
  proof -
    obtain i where i: "Suc i = count fs fi" by (metis ‹fi ∈# fs› in_countE)
    show ?thesis unfolding i[symmetric] by (subst pderiv_power_Suc) (auto
simp add: algebra_simps)
  qed
  show ?thesis unfolding assms prod_mset_multiplicity pderiv_prod sum_distrib_left
```
Let\_def

**by** (rule sum.cong[OF refl]) (auto simp add: algebra\_simps pderiv\_fi) **qed**

Any element that divides a prime is either congruent to the prime (i.e. p  $\alpha$  dvd c) or a unit itself. Careful: This does not mean that  $p = c$  since there could be another unit u such that  $p = u * c$ .

```
lemma prime_factors_prime:
 assumes "c dvd p" "prime p"
 shows "is_unit c \vee p dvd c"
  using assms unfolding normalization_semidom_class.prime_def
 by (meson prime_elemD2)
```
A prime polynomial has degree greater than zero. This is clear since any polynomial of degree 0 is constant and thus also a unit.

```
lemma prime_degree_gt_zero:
 fixes p::"'a::{idom_divide,semidom_divide_unit_factor,field} poly"
  assumes "prime p"
 shows "degree p > 0"
  using assms by fastforce
```
This lemma helps to reason that if a sum is zero, under some conditions we can follow that the summands must also be zero.

```
lemma one_summand_zero:
 fixes a2::"'a ::field poly"
 assumes "Polynomial.smult a1 a2 + b = 0""c dvd b" "\lnot c dvd a2"
 shows "a1 = 0"
 by (metis assms dvd_0_right dvd_add_triv_right_iff dvd_smult_cancel
dvd_trans)
```
#### <span id="page-3-0"></span>**1.1 Lemmas for the** radical **of polynomials**

Properties of the function radical. Note: The radical polynomial in algebra denotes something else. Here, radical denotes the square-free and monic part of a polynomial (i.e. the product of all prime factors). This notion corresponds to radical ideals generated by square-free polynomials.

```
lemma squarefree_radical [intro]: "f \neq 0 \implies squarefree (radical f)"
 by (simp add: in_prime_factors_iff multiplicity_radical_prime squarefree_factorial_semiri
```

```
lemma (in normalization_semidom_multiplicative) normalize_prod:
  "normalize (\prod x \in A. f (x :: 'b) :: 'a) = (\prod x \in A. norm a lize (f x))"
  by (induction A rule: infinite_finite_induct) (auto simp: normalize_mult)
```

```
lemma normalize_radical [simp]:
 fixes f :: "'a :: factorial_semiring_multiplicative"
 shows "normalize (radical f) = radical f"
```

```
by (auto simp: radical_def normalize_prod in_prime_factors_iff normalize_prime
intro!: prod.cong)
lemma radical_of_squarefree:
 assumes "squarefree f"
 shows "normalize (radical f) = normalize f"
proof -
  from assms have [simp]: "f \neq 0"by auto
  \text{have \texttt{``normalize}}~(\prod_{\#}~(\text{prime\_factorization}~f)) = normalize f"
    by (intro prod_mset_prime_factorization_weak) auto
  also have "prime_factorization f = mset_set (prime_factors f)"
    using assms
    by (intro multiset_eqI)
       (auto simp: count_prime_factorization count_mset_set' squarefree_factorial_semiring'
                    in prime factors iff not dvd imp_multiplicity 0)
  also have "prod_mset (mset_set (prime_factors f)) = radical f"
    by (simp add: radical_def prod_unfold_prod_mset)
  finally show ?thesis
    by simp
qed
A constant polynomial has no primes in its prime factorization and its radical
is 1.
lemma prime factorization degree0:
 fixes f :: "'a :: {factorial_ring_gcd,semiring_gcd_mult_normalize,field}
poly"
 assumes "degree f = 0"
 shows "prime_factorization f = \{ \# \}"
 by (simp add: assms prime_factorization_empty_iff)
lemma prime_factors_degree0:
 fixes f :: "'a :: {factorial_ring_gcd,semiring_gcd_mult_normalize,field}
poly"
 assumes "degree f = 0" "f \neq 0"
 shows "prime_factors f = \{\}"
 using prime_factorization_degree0 assms by auto
lemma radical_degree0:
 fixes f :: "'a :: {factorial_ring_gcd,semiring_gcd_mult_normalize,field}
poly"
 assumes "degree f = 0" "f \neq 0"
 shows "radical f = 1"
 by (simp add: assms is_unit_iff_degree)
A polynomial is square-free iff its normalization is also square-free.
lemma squarefree_normalize:
```

```
"squarefree f \leftrightarrow squarefree (normalize f)"
```
**by** (simp add: squarefree\_def)

Important: The zeros of a polynomial are also zeros of its radical and vice versa.

```
lemma same_zeros_radical: "(poly f a = 0) = (poly (radical f) a = 0)"
proof (cases "f = 0")
 case True show ?thesis unfolding True radical_def by auto
next
  case False
 have fin: "finite (prime_factors f)" by simp
 have f: "f = unit_factor f * prod_mset (prime_factorization f)"
    by (metis False in_prime_factors_imp_prime normalize_prime normalized_prod_msetI
        prod mset prime factorization weak unit factor mult normalize)
 have "poly (unit factor f) a \neq 0" using False poly zero by fastforce
  moreover have "((\prod p \in #prime\_factorization f. poly p a) = 0)=((\prod k \in prime\_factorsf. poly k a) = 0)"
    by (subst prod_mset_zero_iff,subst prod_zero_iff[OF fin]) auto
  ultimately have "(poly f a = 0) = (poly (\prod (prime_factors f)) a = 0)"
    by (subst f, subst poly_prod, subst poly_mult, subst poly_hom.hom_prod_mset)
```
 $a$ uto **then show** ?thesis **unfolding** radical\_def **using** False **by** auto **qed**

#### <span id="page-5-0"></span>**1.2 More on square-free polynomials**

We need to relate two different versions of the definition of a square-free polynomial (i.e. the functions squarefree and square\_free). Over fields, they differ only in their behavior at 0.)

```
lemma squarefree square free:
  fixes x :: "'a :: {field} poly"
  assumes "x \neq 0"
  shows "squarefree x = square free x"
  using assms unfolding squarefree_def square_free_def proof (safe, goal_cases)
  case (1 q)
  have "q dvd 1" using 1(2,4) by (metis power2_eq_square)
  then have "degree q = 0" using poly_dvd_1[of q] by auto
  then show ?case using 1(3) by auto
next
  case (2 y)
  then have "degree y = 0" by (metis bot nat 0.not eq extremum power2 eq square)
  have "v \neq 0" using 2(2,4) by fastforce
  show ?case using is unit iff degree [0F \, \langle y \neq 0 \rangle] \langle degree y = 0 \rangle by auto
qed
```

```
lemma (in comm_monoid_mult) prod_list_distinct_conv_prod_set:
  "distinct xs \implies prod\_list (map (f :: 'b \Rightarrow 'a) xs) = prod f (set xs)"
```

```
by (simp add: local.prod.distinct_set_conv_list)
lemma (in comm_monoid_mult) interv_prod_list_conv_prod_set_nat:
  "prod list (map (f :: nat \Rightarrow 'a) [m...sn]) = prod f (set [m..sn])"
 by (metis distinct_upt local.prod.distinct_set_conv_list)
lemma (in comm_monoid_mult) prod_list_prod_nth:
  "prod_list (xs :: 'a list) = (\prod i = 0 \ldots < length xs. xs ! i)"
  using interv_prod_list_conv_prod_set_nat [of "(!) xs" 0 "length xs"]
by (simp add: map_nth)
lemma squarefree_mult_imp_coprime [dest]:
 assumes "squarefree (x * y)"
 shows "coprime x y"
proof (rule coprimeI)
 fix d assume "d dvd x" "d dvd y"
 hence "d ^ 2 dvd x * y"
   by (simp add: mult_dvd_mono power2_eq_square)
 thus "d dvd 1"
    using assms unfolding squarefree_def by blast
qed
end
```
**theory** ERF\_Perfect\_Field\_Factorization

**imports** ERF\_Library

#### **begin**

Here we subsume properties of the factorization of a polynomial and its derivative in perfect fields. There are two main examples for perfect fields: fields with characteristic 0 and finite fields (i.e.  $\mathbb{F}_q[x]$  where  $q = p^n$ ,  $n \in \mathbb{N}$ and  $p$  prime). For fields with characteristic 0, most of the lemmas below become trivial. But in the case of finite fields we get interesting results.

Since fields are not instantiated with gcd, we need the additional type class constraint field\_gcd.

```
locale perfect_field_poly_factorization =
 fixes e :: "'e :: {perfect_field, field_gcd} itself"
    and f :: "'e poly"
    and p :: nat
  assumes p\_def: "p = \text{CHAR}('e)"and deg: "degree f \neq 0"
begin
```
Definitions to shorten the terms.

**definition** fm **where** "fm = normalize f"

```
definition fac where "fac = prime_factorization fm"
definition fac_set where "fac_set = prime_factors fm"
definition ex where "ex = (\lambda p \cdot \text{multiplicity } p \text{ fm})"
```
The split of all prime factors into P1 and P2 only affects fields with prime characteristic. For fields with characteristic 0, P2 is always empty.

**definition** P1 where "P1 = { $f \in fac_set$ .  $\neg$  p dvd ex  $f$ }" **definition** P2 **where** "P2 = {f∈fac\_set. p dvd ex f}"

Assumptions on the degree of f rewritten.

**lemma** deg\_f\_gr\_0[simp]: "degree f > 0" **using** deg **by** auto  $lemma f\_nonzero[simp]: "f \neq 0" using deg deep_0 by blast$  $lemma fm\_nonzero:$  " $fm \neq 0$ "  $using deg_f_gr_0$   $fm\_def$  by auto

Lemmas on fac\_set, P1 and P2. P1 and P2 are a partition of fac\_set.

**lemma** fac\_set\_nonempty[simp]: "fac\_set  $\neq$  {}" **unfolding** fac\_set\_def **by** (metis deg\_f\_gr\_0 degree\_0 degree\_1 degree\_normalize fm\_def nat\_less\_le prod\_mset.empty prod\_mset\_prime\_factorization\_weak set\_mset\_eq\_empty\_iff) **lemma** fac\_set\_P1\_P2: "fac\_set = P1 ∪ P2"

**unfolding** P1\_def P2\_def **by** auto

```
lemma P1 P2 intersect[simp]: "P1 \cap P2 = {}"
  unfolding P1_def P2_def by auto
```
**lemma** finites[simp]: "finite fac\_set" "finite P1" "finite P2" **unfolding** P1\_def P2\_def fac\_set\_def **by** auto

All elements of  $fac\_set$  (and thus of  $P1$  and  $P2$ ) are monic, irreducible, prime and prime elements.

**lemma** fac\_set\_prime[simp]: "prime x" **if** "x∈fac\_set" **using** fac\_set\_def that **by** blast

**lemma** P1\_prime[simp]: "prime x" **if** "x∈P1" **using** P1\_def fac\_set\_prime that **by** blast

**lemma** P2\_prime[simp]: "prime x" **if** "x∈P2" **using** P2\_def fac\_set\_prime that **by** blast

**lemma** fac\_set\_monic[simp]: "monic x" **if** "x∈fac\_set" **using** fac\_set\_def that **by** (metis in\_prime\_factors\_imp\_prime monic\_normalize normalize\_prime not\_prime\_0) **lemma** P1\_monic[simp]: "monic x" **if** "x∈P1" **using** P1\_def fac\_set\_monic that **by** blast **lemma** P2\_monic[simp]: "monic x" **if** "x∈P2" **using** P2\_def fac\_set\_monic that **by** blast

**lemma** fac\_set\_prime\_elem[simp]: "prime\_elem x" **if** "x∈fac\_set"

```
using fac_set_def that in_prime_factors_imp_prime by blast
lemma P1_prime_elem[simp]: "prime_elem x" if "x∈P1"
  using P1_def fac_set_prime that by blast
lemma P2_prime_elem[simp]: "prime_elem x" if "x∈P2"
  using P2_def fac_set_prime that by blast
lemma fac_set_irreducible[simp]: "irreducible x" if "x∈fac_set"
  using fac_set_def that fac_set_prime_elem by auto
lemma P1_irreducible[simp]: "irreducible x" if "x∈P1"
  using P1_def fac_set_prime that by blast
lemma P2_irreducible[simp]: "irreducible x" if "x∈P2"
  using P2_def fac_set_prime that by blast
All prime factors are nonzero. Also the derivative of a prime factor is
```
nonzero. The exponent of a prime factor is also nonzero.

```
lemma nonzero[simp]: "fj \neq 0" if "fj∈ fac set"
  using fac_set_def that zero_not_in_prime_factors by blast
```

```
lemma nonzero_deriv[simp]: "pderiv fj \neq 0" if "fj∈ fac_set"
  by (intro irreducible_imp_pderiv_nonzero)
    (use that fac_set_def in_prime_factors_imp_prime in ‹auto›)
```
**lemma** P1\_ex\_nonzero: "of\_nat (ex x)  $\neq$  (0:: 'e)" **if** "x∈P1" **using** that P1\_def p\_def **by** (simp add: of\_nat\_eq\_0\_iff\_char\_dvd)

A prime factor and its derivative are coprime. Also elements of P1 and P2 are coprime.

```
lemma deriv_coprime: "algebraic_semidom_class.coprime x (pderiv x)"
 if "x∈fac_set" for x using irreducible_imp_separable that
  using fac_set_def in_prime_factors_imp_prime by blast
```

```
lemma P1_P2_coprime: "algebraic_semidom_class.coprime x (∏f∈P2. f^ex
f)" if "x∈P1"
 by (smt (verit) P1_def P2_def as_ufd.prime_elem_iff_irreducible fac_set_def
```
in\_prime\_factors\_imp\_prime irreducible\_dvd\_prod mem\_Collect\_eq normalization\_semidom\_class.prime\_def prime\_dvd\_power prime\_imp\_coprime primes\_dvd\_imp\_eq that)

```
lemma P1_ex_P2_coprime: "algebraic_semidom_class.coprime (x^ex x) (∏f∈P2.
f^ex f)" if "x∈P1"
  using P1_P2_coprime by (simp add: that)
```
We now come to the interesting factorizations of the normalization of a polynomial. It can be represented in Isabelle as the multi-set product prod\_mset of the multi-set of its prime factors, or as a product of prime factors to the power of its multiplicity. We can also split the product into two parts: The prime factors with exponent divisible by the cardinality of the finite field p (= the set P2) and those not divisible by  $p$  (= the set P1).

**lemma** f\_fac: "fm = prod\_mset fac" **by** (metis deg\_f\_gr\_0 bot\_nat\_0.extremum\_strict degree\_0 fac\_def fm\_def in\_prime\_factors\_iff normalize\_eq\_0\_iff normalize\_prime normalized\_prod\_msetI prod\_mset\_prime\_factorizatio  ${\rm lemma\,\,\, fm\_P1\_P2\colon\,\, "fm = (\prod fj{\in}P1.\,\,\, fj^{\frown}(ex\,\,fj)) * (\prod fj{\in}P2.\,\,\, fj^{\frown}(ex\,\,fj))\,\,}$ **proof have** \*: "fm = (Q fj∈fac\_set. fj^(ex fj))" **unfolding** f\_fac **unfolding** fac def fac set def **by** (smt (verit, best) count\_prime\_factorization\_prime ex\_def in\_prime\_factors\_imp\_prime prod.cong prod\_mset\_multiplicity) **show** ?thesis **unfolding** \* **using** fac\_set\_P1\_P2 prod.union\_disjoint[OF finites(2) finites(3) P1\_P2\_intersect] **by** auto **qed**

We now want to look at the derivative and its explicit form. The problem for polynomials over fields with prime characteristic is that for prime factors with exponent divisible by the characteristic, the exponent as a field element equals 0 and cancels out the respective term, i.e.: In a finite field  $\mathbb{F}_{p^n}[x]$ , if  $f = g^p$  where g is a prime polynomial and p is the cardinality, then  $f' = p \cdot g^{p-1} = 0$ . This has nasty side effects in the elimination of repeated factors (ERF) algorithm. As all summands with a derivative of a factor in P2 cancel out, we can also write the derivative as a sum over all derivatives over P1 only.

**definition** deriv\_part **where** "deriv\_part =  $(\lambda y.$  Polynomial.smult (of\_nat (ex y)) (pderiv  $y * y$  $(ex y - Succ 0) *$  $(\prod f_j \in \text{fac\_set - } \{y\}. \ \text{fj} \ \hat{\ } \text{ex } \text{fj})))$ "

**definition** deriv\_monic **where**

"deriv\_monic =  $(\lambda y.$  pderiv  $y * y \hat{ }$  (ex  $y - Suc 0) * (\prod f j \in fac\_set {y}.$  fj  $\hat{ }$  ex fj))"

**lemma** pderiv fm: "pderiv fm =  $(\sum f \in fac \ set.$  deriv part f)" **unfolding** deriv\_part\_def pderiv\_exp\_prod\_monic[OF f\_fac] Let\_def fac\_set\_def fac def ex def count\_prime\_factorization **by** (intro sum.cong, simp)

(smt (verit) DiffD1 One\_nat\_def in\_prime\_factors\_iff mult\_smult\_left prod.cong)

lemma sumP2\_deriv\_zero: " $(\sum f \in P2$ . deriv\_part f) = 0" **unfolding** deriv\_part\_def **unfolding** P2\_def **by** (intro sum.neutral, use P2\_def p\_def of\_nat\_eq\_0\_iff\_char\_dvd **in**

‹auto›)

lemma pderiv\_fm': "pderiv fm =  $(\sum f \in P1.$  deriv\_part f)" **by** (subst pderiv\_fm, subst fac\_set\_P1\_P2, subst sum.union disjoint  $[OF \, finites(2) \, finites(3)$  P1 P2 intersect]) (use sumP2\_deriv\_zero **in** ‹auto›)

**definition** deriv\_P1 **where**

"deriv P1 = ( $\lambda y$ . Polynomial.smult (of nat (ex y)) (pderiv y \* y  $\hat{ }$  (ex  $y - Suc$  (0) \*

$$
(\prod f_j \in P1 - \{y\}. \ fj \ \text{ex } fj)))''
$$

 ${\rm lemma\ }\,{\rm pderiv\_fm''':}\;$  "pderiv fm = ( $\prod f{\in}P2.\;$  f^ex f) \* ( $\sum x{\in}P1.\;$  deriv\_P1  $x)$ " **proof** (subst pderiv\_fm', subst sum\_distrib\_left, intro sum.cong, safe, goal\_cases) **case** (1 x) have \*: "fac\_set  $-\{x\} = P2 \cup (P1-\{x\})$ " **unfolding** fac\_set\_P1\_P2 **using** 1 P1\_P2\_intersect **by** blast **have** \*\*: "P2 ∩ (P1 - {x}) = {}" **using** 1 P1\_P2\_intersect **by** blast have " $(\prod f j \in fac\_set - \{x\}$ . fj  $\hat{ }$  ex fj) =  $(\prod f \in P2$ . f  $\hat{ }$  ex f) \*  $(\prod f j \in P1)$ -  $\{x\}$ .  $f_j \cap \{eX\}$   $f_j$ )" **unfolding** \* **by** (intro prod.union\_disjoint, auto simp add: \*\*) **then show** ?case **unfolding** deriv\_part\_def deriv\_P1\_def **by** (auto simp add: algebra\_simps)

**qed**

Some properties that  $f_i^{e_i}$  for prime factors  $f_i$  divides the summands of the derivative or not.

```
lemma ex_min_1_power_dvd_P1: "x ^ (ex x - 1) dvd deriv_part a" if "x∈P1"
"a∈P1" for x a
proof (cases "x = a")
  case True
  then show ?thesis unfolding deriv_part_def
    by (intro dvd_smult,subst dvd_mult2,subst dvd_mult) auto
next
  case False
  then have "x ^ (ex x - 1) dvd (\iint f j \in fac\_set - {a}. fj ^ ex fj)"
    by (metis (no_types, lifting) Num.of_nat_simps(1) P1_def P1_ex_nonzero
dvd_prod dvd_triv_right
       finite_Diff finites(1) insertE insert_Diff mem_Collect_eq power_eq_if
that(1) that(2))then show ?thesis unfolding deriv_part_def by (intro dvd_smult, subst
dvd_mult) auto
qed
lemma ex_power_dvd_P2: "x ^ ex x dvd deriv_part a" if "x∈P2" "a∈P1" un-
folding deriv_part_def
  by (intro dvd_smult, intro dvd_mult) (use P1_def P2_def that(1) that(2)
in ‹auto›)
```

```
lemma ex_power_not_dvd: "¬ y^ex y dvd deriv_monic y" if "y∈fac_set"
proof
  assume "y^ex y dvd deriv_monic y"
  then have "y * (y^-(ex y-1)) dvd (pderiv y * (\prod f_j \in fac\_set - \{y\}. fj
\hat{ } ex fj)) * (y^(ex y-1))"
    unfolding deriv_monic_def
    by (metis (no_types, lifting) count_prime_factorization_prime ex_def
fac set def
        in_prime_factors_imp_prime more_arith_simps(11) mult.commute not_in_iff
numeral_nat(7)
        power_eq_if that)
  then have *: "y dvd pderiv y * (\prod f_j \in \text{fac\_set - } \{y\}. f_j \cap \text{ex } f_j)"
    unfolding dvd_mult_cancel_right dvd_smult_cancel by auto
  then have "y dvd (\prod f_j \in fac\_set - \{y\}. fj \hat{ } ex fj)"
    using deriv_coprime[THEN coprime_dvd_mult_right_iff] ‹y∈fac_set› by
auto
  then obtain fj where fj_def: "y dvd fj \hat{i} ex fj" "fj∈fac_set - {y}"
using prime_dvd_prod_iff
    by (metis (no_types, lifting) finites(1) \forall y \in fac\_set fac_set_def
finite_Diff
        in_prime_factors_iff)
  then have "y dvd fj" using prime_dvd_power
    by (metis fac_set_def in_prime_factors_imp_prime that)
  then have "coprime y f_i" using f_i def(2)
    by (metis Diff iff Diff not in fac set prime primes dvd imp eq that)
  then show False by (metis \langle y \rangle dvd fj) coprime Edvd refl fac set def
in prime factors imp prime
        not_prime_unit that)
qed
lemma P1_ex_power_not_dvd: "¬ y^ex y dvd deriv_part y" if "y∈P1"
proof
  assume ass: "y^ex y dvd deriv_part y"
  have "y<sup>o</sup>ex y dvd deriv monic y"
    using P1_ex_nonzero ass dvd_smult_iff that unfolding deriv_part_def
deriv_monic_def by blast
  then show False using ex_power_not_dvd that unfolding P1_def by auto
qed
lemma P1_ex_power_not_dvd': "¬ y^ex y dvd deriv_P1 y" if "y∈P1"
proof
  assume "y^ex y dvd deriv_P1 y"
  then have ass: "y^ex y dvd pderiv y * y ^ (ex y - Suc 0) * (\prod f_j \in P1- \{y\}. fj \hat{ } ex fj)"
    using P1_ex_nonzero dvd_smult_iff that unfolding deriv_P1_def by blast
  then have "y * (y^-(ex y-1)) dvd (pderiv y * (\prod f j \in P1 - {y}. fj \hat{ } ex
fj)) * (y^-(ex y-1))"
```
**by** (metis (no\_types, lifting) Num.of\_nat\_simps(1) P1\_ex\_nonzero more\_arith\_simps(11) mult.commute numeral\_nat(7) power\_eq\_if that) then have \*: "y dvd pderiv y \*  $(\prod f_j \in P1 - \{y\} \cdot f_j \cap \{x \in f_j\})$ " **unfolding** dvd\_mult\_cancel\_right dvd\_smult\_cancel **by** auto then have "y dvd  $(\prod f_j \in P1 - \{y\} \cdot f_j \cap \{eX f_j\})$ " using deriv coprime[THEN coprime dvd mult right iff]  $\langle y \in P1 \rangle$  fac set P1 P2 **by** blast **then obtain** fj where fj\_def: "y dvd fj  $\hat{ }$  ex fj" "fj∈P1 - {y}" **using** prime\_dvd\_prod\_iff by (metis (no\_types, lifting) P1\_def finites(2)  $\forall y \in P1$  fac\_set\_def finite\_Diff in\_prime\_factors\_iff mem\_Collect\_eq) **then have** "y dvd fj" **using** prime\_dvd\_power **by** (metis UnCI fac\_set\_P1\_P2 fac\_set\_def in\_prime\_factors\_iff that) **then show** False **by** (metis DiffD1 Diff\_not\_in P1\_prime fj\_def(2) primes\_dvd\_imp\_eq  $t$ hat) **qed**

If the derivative of the normalized polynomial  $f_m$  is zero, then all prime factors have an exponent divisible by the cardinality p.

```
lemma pderiv0_p_dvd_count: "p dvd ex fj" if "fj∈fac_set" "pderiv fm =
0"proof -
```

```
have "(\sum f \in fac \text{ set.} deriv part f) = 0" using pderiv fm \leqpderiv fm =
0› by auto
 then have zero: "Polynomial.smult (of_nat (ex fj)) (deriv_monic fj)
+ (\sum f \in fac_s set-\{f\}. deriv_part f) = 0"
    unfolding deriv_part_def deriv_monic_def
    by (metis (no_types, lifting) finites(1) sum.remove that(1))
  have dvd: "fj \hat{ } ex fj dvd (\sum f \in \hat{ }fac_set - {fj}. deriv_part f)"
    unfolding deriv_part_def
    by (intro dvd_sum,intro dvd_smult,intro dvd_mult)
      (use finites(1) that(1) in ‹blast›)
 have nondvd: "¬ fj ^ ex fj dvd deriv_monic fj"
    using ex_power_not_dvd[OF ‹fj∈fac_set›] unfolding deriv_monic_def
by auto
 have "of_nat (ex fj) = (0::'e)" by (rule one_summand_zero[OF zero dvd
nondvd])
 then show ?thesis using p_def of_nat_eq_0_iff_char_dvd by blast
```
Properties on the multiplicity (i.e. the exponents) of prime factors in the factorization of the derivative.

```
lemma mult_fm[simp]: "count fac x = ex x" if "x∈fac_set"
  by (simp add: count_prime_factorization_prime ex_def fac_def that)
```

```
lemma mult_deriv1: "multiplicity x (pderiv fm) = ex x - 1"
```
**qed**

```
if "x∈P1" "pderiv fm \neq 0" for x
proof (subst multiplicity_eq_Max[OF that(2)])
  show "¬ is_unit x" using that(1) using P1_def fac_set_def not_prime_unit
by blast
  then have fin: "finite {n. x ^ n dvd pderiv fm}"
    using is_unit_iff_infinite_divisor_powers that(2) by blast
  show "Max \{n. x \cap n \text{ d}v\} pderiv \{m\} = e^{x} x - 1"
  proof (subst Max_eq_iff, goal_cases)
    case 2 then show ?case by (metis empty_Collect_eq one_dvd power_0)
  next
    case 3
    have dvd: "x ^(ex x-1) dvd pderiv fm" unfolding pderiv_fm' by(intro
dvd_sum)
        (use ex_min_1_power_dvd_P1[OF ‹x∈P1›] in ‹auto›)
    have not :"¬ x^ex x dvd pderiv fm"
    proof
      assume ass: "x ^ ex x dvd pderiv fm"
       have coprime: "algebraic_semidom_class.coprime (x^ex x) (Q
f∈P2.
f \cap ex f)"
        using P1_ex_P2_coprime that(1) by auto
      then have "x \hat{ } ex x dvd (\sum y \in P1. deriv_P1 y)"
        using ass coprime_dvd_mult_right_iff[OF coprime] unfolding pderiv_fm''
by auto
      also have "(∑y∈P1. deriv_P1 y) = deriv_P1 x + (∑y∈P1-(x). deriv_P1V<sup>"</sup>
        by (intro sum.remove, auto simp add: that)
      also have "... = deriv P1 x + (x^ex x) * (\sum y \in P1 - {x}. Polynomial.smult
(of nat (ex v))
       (pderiv y * y ^ (ex y - Suc 0) * (\prod f_j \in (P1 - \{x\}) - \{y\}. fj ^ ex
f(j))"
      proof -
         have *: "(pderiv xa * xa ^ (ex xa - Suc 0) * (Q
fj∈P1 - {xa}.
fj \hat{f} ex fj)) =
           (x \cap \text{ex } x \times \text{ (pderiv xa } \times \text{xa } \cap \text{ (ex xa } - \text{Suc 0}) \times (\prod f_j \in P1 - \{x\})- \{xa\}. f \uparrow \hat{ } ex f \uparrow)))"
          if "xa∈P1-{x}" for xa
        proof -
           have "x∈P1-{xa}" using that ‹x∈P1› by auto
           have fin: "finite (P1 - {xa})" by auto
           show ?thesis by (subst prod.remove[OF fin ‹x∈P1-{xa}›])
                (smt (verit, del_insts) Diff_insert2 Groups.mult_ac(3) insert_commute)
        qed
        show ?thesis unfolding deriv_P1_def by (auto simp add: sum_distrib_left
*)
      qed
      finally have "x \hat{ } ex x dvd deriv_P1 x + (x\hat{ }ex x) * (\sum y \in P1 - {x}.
Polynomial.smult (of nat (ex y))
       (pderiv y * y ^ (ex y - Suc 0) * (\prod f_j \in (P1 - \{x\}) - \{y\}. fj ^ ex
fj)))" by auto
```

```
then have "x ^ ex x dvd deriv_P1 x" using dvd_add_times_triv_right_iff
        by (simp add: dvd_add_left_iff)
      then show False using P1_ex_power_not_dvd'[OF that(1)] by auto
    qed
    then have less: "a \leq ex x - 1" if "a\in{n. x \hat{ } n dvd pderiv fm}" for
a
      by (metis IntI Int_Collect Suc_pred' algebraic_semidom_class.unit_imp_dvd
          bot_nat_0.not_eq_extremum is_unit_power_iff not_less_eq_eq power_le_dvd
that)show ?case using dvd less by auto
  qed (use fin in ‹auto›)
qed
lemma mult_deriv: "multiplicity x (pderiv fm) \geq (if p dvd ex x then
ex x else ex x - 1)"
 if "x∈fac_set" "pderiv fm \neq 0"
proof (subst multiplicity_eq_Max[OF that(2)])
 show "\neg is_unit x" using that(1) using fac_set_def not_prime_unit by
blast
  then have fin: "finite {n. x ^ n dvd pderiv fm}"
    using is_unit_iff_infinite_divisor_powers that(2) by blast
 show "Max {n. x \hat{ } n dvd pderiv fm} \geq (if p dvd ex x then ex x else
ex x - 1"
 proof (split if splits, safe, goal cases)
    case 1
    then have "x∈P2" unfolding P2_def using that by auto
    have dvd: "x ^ ex x dvd pderiv fm" unfolding pderiv_fm' by(intro
dvd_sum)
        (use \langle x \in P2 \rangle ex_power_dvd_P2 in \langleblast\rangle)
    then show ?case by (intro Max_ge, auto simp add: fin)
 next
    case 2
    then have "x∈P1" unfolding P1_def using that by auto
    have dvd: "x ^(ex x-1) dvd pderiv fm" unfolding pderiv_fm' by(intro
dvd_sum)
        (use ‹x ∈ P1› ex_min_1_power_dvd_P1 in ‹blast›)
    then show ?case by (intro Max_ge, auto simp add: fin)
 qed
qed
end
end
theory ERF_Algorithm
imports
 ERF Perfect Field Factorization
begin
```
### <span id="page-15-0"></span>**2 Elimination of Repeated Factors Algorithm**

This file contains the elimnation of repeated factors (ERF) algorithm for polynomials over perfect fields. This algorithm does not only work over fields with characteristic 0 like the classical Yun Algorithm but also for example over finite fields with prime characteristic (i.e.  $\mathbb{F}_q[x]$  for  $q = p^n$ ,  $n \in \mathbb{N}$  and p prime). Intuitively, the ERF algorithm proceeds similarly to the classical Yun algorithm, taking the gcd of the polynomial and its derivative and thus eliminating repeated factors iteratively. However, if we work over finite characteristic, prime factors with exponent divisible by the characteristic p are cancelled out since  $p \equiv 0$ . Therefore, we separate prime factors with exponent divisible by the characteristic from the rest and treat them seperately in the ERF algorithm.

Since we use the  $gcd$ , we need the additional type constraint  $field\_gcd$ .

```
context
assumes "SORT CONSTRAINT('e::{perfect field, field gcd})"
begin
```
The funtion ERF step describes the main body of the ERF algorithm. Let us walk through the algorithm step by step.

- A polynomial of degree 0 is constant and thus there is nothing to do.
- We only consider the monic part of our polynomial  $f$  using the normalize function.
- $u$  is the gcd of the monic  $f$  and its derivative.
- $u = 1$  iff f is already square-free. If the characteristic is zero, this property is already fulfilled. Otherwise we continue and denote the (prime) characteristic by p.
- If  $u \neq 1$ , we split f in a part v and w. v is already square-free and contains all prime factors with exponent not divisible by p.
- w contains all prime factors with exponent divisible by  $p$ . Thus we can take the p-th root of w (by using the inverse Frobenius homomorphism  $inv\_frob\_poly$  and obtain z (which we will further reduce in an iterative step).

```
definition ERF\_step :: " 'e poly \Rightarrow \_ " \text{ where }"ERF_step f = (if \ degree \ f = 0 \ then \ None \ else \ (let \f_mono = normalize f;
      u = \text{gcd } f\text{ mono } (\text{pderiv } f\text{ mono});n = degree fin (if u = 1 then None else let
```

```
v = f mono div u;
    w = u div gcd u (v^n);
    z = inv\_frob\_poly w
    in Some (v, z)
  )
))"
lemma ERF step 0 [simp]: "ERF step 0 = None"
  unfolding ERF_step_def by auto
lemma ERF\_step\_const: "degree f = 0 \implies ERF\_step f = None"
  unfolding ERF_step_def by auto
```
For the correctness proof of the *local*.ERF\_step algorithm, we need to show that  $u, v$  and  $w$  have the correct form.

Let  $f = \prod_i f_i^{e_i}$  where we assume f to be monic and  $f_i$  are the prime factors with exponents  $e_i$ . Let furthermore  $P_1 = \{f_i, p \mid e_i\}$  and  $P_2 = \{f_i, p \mid e_i\}$ . Then we have

$$
u = \prod_{f_i \in P_1} f_i^{e_i - 1} \cdot \prod_{f_i \in P_2} f_i^{e_i}
$$

.

```
lemma u_characterization :
  fixes f::"'e poly"
  assumes "degree f \neq 0"
  and u_def: "u = gcd (normalize f) (pderiv (normalize f))"
  shows "u = (let fm' = normalize f in
                 (
Q
fj∈prime_factors fm'. let ej = multiplicity fj fm'
in
                 (if CHAR('e) dvd ej then fj \hat{i} ej else fj \hat{j}(ej-1))))"
(is ?u)
    and "u = (let fm' = normalize f; P1 = {f \in prime_factors fm'. \neg CHAR('e)}dvd multiplicity f fm'};
                P2 = \{f \in prime\_factors \; fm'. \; \text{CHAR}('e) \; \text{d}vd \; \text{multiplicity} \; ffm'} in
               (∏fj∈P1. fj^(multiplicity fj fm' -1)) * (∏fj∈P2. fj^(multiplicity
fj fm')))"
(is ?u')
proof -
  define p where p = \text{CHAR}(Pe)— Here we import the lemmas on the factorization of polynomials over a finite
field
  interpret perfect_field_poly_factorization "TYPE('e)" f p
  proof
    show "degree f \neq 0" using assms by auto
  qed (auto simp add: p_def)
  have "u =(Q
fj∈fac_set. let ej = ex fj in (if p dvd ej then fj ^ ej
else fj ^(ej-1))"
```

```
if "pderiv fm = 0"
 proof -
    have "u = fm" unfolding u_def ‹pderiv fm = 0› using fm_def that by
auto
    moreover have "fm = (Q
fj∈fac_set. let ej = ex fj in (if p dvd ej
then f_j \uparrow e_j ej else
      fj \hat{e}(ej-1)))"
      using pderiv0_p_dvd_count[OF _ that] unfolding Let_def f_fac prod_mset_multiplicity
      by (intro prod.cong) (simp add:fac_set_def fac_def, auto)
    ultimately show ?thesis by auto
 qed
  moreover have "u =(∏fj∈fac_set. let ej = ex fj in (if p dvd ej then
fj \hat{i} ej else fj \hat{j} (ej-1)))"
    if "pderiv fm \neq 0"
  unfolding u_def fm_def[symmetric] proof (subst gcd_eq_factorial', goal_cases)
    case 3
    let ?prod_pow = "(Q
p∈prime_factors fm ∩ prime_factors (pderiv fm).
       p ^ min (multiplicity p fm) (multiplicity p (pderiv fm)))"
    have norm: "normalize ?prod_pow = ?prod_pow" by (intro normalize_prod_monics)
      (metis Int_iff dvd_0_left_iff in_prime_factors_iff monic_normalize
normalize_prime)
    have subset: "prime_factors fm ∩ prime_factors (pderiv fm) ⊆ fac_set"
      unfolding fac_set_def by auto
    show ?case unfolding norm proof (subst prod.mono_neutral_left[OF
subset], goal cases)
      case 2
      have "i ∈# prime factorization (pderiv fm)" if "i ∈ fac set" "ei
= count fac i''"i \hat{i} min ei (multiplicity i (pderiv fm)) \neq 1" for i ei
      proof (intro prime_factorsI)
        have "min ei (multiplicity i (pderiv fm)) \neq 0" using that(3)
by (metis power_0)
        then have "multiplicity i (pderiv fm) \geq 1" by simp
        then show "i dvd pderiv fm"
          using not_dvd_imp_multiplicity_0 by fastforce
        show "pderiv fm \neq 0" "prime i" using \trianglepderiv fm \neq 0> \triangle i \in fac_set>
          unfolding fac_set_def by auto
      qed
      then show ?case using mult_fm unfolding fac_set_def Let_def us-
ing ex_def by fastforce
    next
      case 3
      have "x ^ min (multiplicity x fm) (multiplicity x (pderiv fm)) =
x \hat{-} multiplicity x fm"
        if "x ∈ fac_set" "p dvd multiplicity x fm" for x
        using \langlepderiv fm \neq 0> ex_def mult_deriv that(1) that(2) by fastforce
```
**moreover have** "x ^ min (multiplicity x fm) (multiplicity x (pderiv  $f$ m $)$ ) = x ^ (multiplicity x fm - Suc 0)" **if** "x ∈ fac\_set" "¬ p dvd multiplicity x fm" **for** x using P1\_def  $\langle$ pderiv fm  $\neq$  0> ex\_def mult\_deriv1 that(1) that(2) **by** auto **ultimately show** ?case **by** (intro prod.cong, simp, unfold Let\_def, auto simp add: ex def mult deriv[OF  $\leq$   $\leq$   $\leq$   $\leq$   $\leq$   $\leq$   $\leq$   $\leq$   $\leq$   $\leq$   $\leq$   $\leq$   $\leq$   $\leq$   $\leq$   $\leq$   $\leq$   $\leq$   $\leq$   $\leq$   $\leq$   $\leq$   $\leq$   $\leq$   $\leq$   $\leq$   $\leq$   $\leq$   $\leq$   $\leq$   $\leq$ **qed** (auto simp add: fac\_set\_def) **qed** (auto simp add: fm\_nonzero that) **ultimately have** u: "u =(Q fj∈fac\_set. let ej = ex fj in (if p dvd ej then fj  $\hat{f}$  ej else fj  $\hat{f}$ (ej-1)))" **by** blast **then have** u': "u = ( $\prod$  fj∈P1. fj^(ex fj -1)) \* ( $\prod$  fj∈P2. fj^(ex fj))" **unfolding** Let\_def **by** (smt (verit) P1\_def P2\_def P1\_P2\_intersect fac\_set\_P1\_P2 finites(2) finites(3) mem\_Collect\_eq prod.cong prod.union\_disjoint) **show** ?u **using** u **unfolding** ex\_def fm\_def fac\_set\_def **unfolding** Let\_def p\_def **by** auto

**show** ?u' **using** u' **unfolding** local.P1\_def local.P2\_def **unfolding** p\_def ex\_def fm\_def Let\_def fac\_set\_def **by** auto **qed**

Continuing our calculations, we get:

$$
v = \prod_{f_i \in P_1} f_i
$$

Therefore, v is already square-free and v's prime factors are exactly  $P_1$ .

```
lemma v_characterization:
assumes "ERF step f = Some (v,z)"
shows "v = (let fm = normalize f in fm div (gcd fm (pderiv fm)))" (is
?a)
and "v = \prod{x∈prime_factors (normalize f). \neg CHAR('e) dvd multiplicity
x (normalize f)}" (is ?b)
and "prime_factors v = \{x \in prime\_factors (normalize f). \neg CHAR('e) dvd
multiplicity x (normalize f)}"(is ?c)
and "squarefree v"(is ?d)
proof -
 define p where "p = CHAR('e)"
 have [simp]: "degree f \neq 0" using assms unfolding ERF_step_def by (metis
not None eq)
```

```
interpret perfect_field_poly_factorization "TYPE('e)" f p
proof (unfold_locales)
  show "p = CHAR('e)" by (rule p_def)
```

```
show "degree f \neq 0" by auto
  qed
  define u where "u = gcd fm (pderiv fm)"
  have u_def': "u = gcd (normalize f) (pderiv (normalize f))" unfold-
ing u_def fm_def by auto
  have u: "u =(Q
fj∈fac_set. let ej = ex fj in (if p dvd ej then fj
\hat{i} ej else fj \hat{j} (e\hat{j}-1)))"
    using u_characterization[OF \leq degree f \neq 0<sup>2</sup>] u_def
    unfolding fm_def Let_def fac_set_def ex_def p_def
    by blast
  have u': "u = (∏fj∈P1. fj^(ex fj -1)) * (∏fj∈P2. fj^(ex fj))"
    using u_characterization(2)[OF \leq degree f \neq 0 \ u_def'] unfolding fm_def[symmetric]
Let_def
      fac_set_def[symmetric] ex_def[symmetric] p_def[symmetric]
    using P1_def P2_def ex_def by presburger
 have v_def: "v = fm div u" unfolding fm_def u_def using assms unfold-
ing ERF_step_def
    by (auto split: if_splits simp add: Let_def)
  then show ?a unfolding u_def fm_def Let_def by auto
  have v: "v = \prod P1"proof -
    have "v = ((∏fj∈P1. fj^(ex fj)) * (∏fj∈P2. fj^(ex fj))) div u"
      unfolding v_def fm_P1_P2 by auto
    also have "... = (∏fj∈P1. fj^(ex fj)) div (∏fj∈P1. fj^(ex fj-1))"
unfolding u Let_def
    by (metis (no_types, lifting) fm_nonzero div_div_div_same dvd_triv_right
fm_P1_P2 mult_not_zero
      nonzero_mult_div_cancel_right semiring_gcd_class.gcd_dvd1 u u' u_def)
    also have "... = \prod P1"
    proof -
      have *: "(∏fj∈P1. fj^(ex fj)) = (∏P1) * (∏fj∈P1. fj^(ex fj-1))"
      by (smt (z3) P1_def dvd_0_right mem_Collect_eq power_eq_if prod.cong
prod.distrib)
      show ?thesis unfolding * by auto
    qed
    finally show ?thesis by auto
  qed
  then show ?b unfolding P1_def fac_set_def fm_def ex_def unfolding p_def
by auto
  have prime_factors_v: "prime_factors v = P1" unfolding v
  proof (subst prime_factors_prod[OF finites(2)], goal_cases)
    case 1
    then show ?case using fac_set_P1_P2 nonzero by blast
 next
```

```
case 2
   have prime: "prime x" if "x∈P1" for x using P1_def fac_set_def that
by blast
    have "U (prime_factors ` P1) = P1" using prime[THEN prime_prime_factors]
by auto
   then show ?case by simp
  qed
 then show ?c unfolding P1_def fac_set_def ex_def fm_def unfolding p_def
by auto
 show "squarefree v" proof (subst squarefree_factorial_semiring', safe,
goal_cases)
   case (2 p)
    have "0 \notin (\lambda x. x) ` P1" using prime factors v P1_prime_elem by fastforce
    moreover have "prime_elem p" using "2" in_prime_factors_imp_prime
by blast
   moreover have "sum (multiplicity p) P1 = 1"
      by (metis "2" finites(2) calculation(2) in_prime_factors_imp_prime
multiplicity_prime
      prime_factors_v prime_multiplicity_other sum_eq_1_iff)
    ultimately show ?case using 2 unfolding prime_factors_v unfolding
v
      by (subst prime_elem_multiplicity_prod_distrib) auto
  qed (simp add: v P1_def)
qed
```
For the definition of w, we only want to get the prime factors in  $P_2$ . Therefore, we kick out all prime factors in  $P_1$  from f by calculating this gcd.

$$
\gcd(u,v^{\deg f}) = \prod_{f_i \in P_1} f_i^{e_i - 1}
$$

```
lemma gcd_u_v:
 assumes "ERF_step f = Some (v,z)"
 shows "let fm = normalize f; u = gcd fm (pderiv fm);
 P1 = {x \in prime_factors fm. \neg CHAR('e) dvd multiplicity x fm} in
gcd u (v^(degree f)) = (\prod fj∈P1. fj ^(multiplicity fj fm -1))"
proof -
 define p where "p = \text{CHAR}( 'e) "
```
have [simp]: "degree  $f \neq 0$ " **using** assms **unfolding** ERF step\_def by (metis not\_None\_eq)

```
— We import the lemmas on factorization, the characterizations of u and v
interpret perfect_field_poly_factorization "TYPE('e)" f p
proof
  show "p = CHAR('e)" by (rule p_def)
  show "degree f \neq 0" by auto
qed
```

```
define u where "u = gcd (normalize f) (pderiv (normalize f))"
  have u': "u = (∏fj∈P1. fj^(ex fj -1)) * (∏fj∈P2. fj^(ex fj))"
    using u_characterization(2)[OF \leq degree f \neq 0 \ u_def] unfolding fm_def[symmetric]
Let def
      fac_set_def[symmetric] ex_def[symmetric] p_def[symmetric]
    using P1_def P2_def ex_def by presburger
  have v: "v = Q
P1" using v_characterization(2)[OF assms] unfolding P1_def
fac set def fm def ex def
    using p_def by auto
  have prime factors v: "prime factors v = P1'' using v characterization(3)[OF
assms]
    unfolding P1_def fac_set_def ex_def fm_def using p_def by auto
  have v_def: "v = fm div u" unfolding fm_def u_def using assms unfold-
ing ERF_step_def
    by (auto split: if_splits simp add: Let_def)
  have "gcd u (v^(degree f)) = (\prod f_j \in P1. f_j \cap (multiplicity f_j fm -1))"
unfolding u' v
  proof (subst gcd_mult_left_right_cancel, goal_cases)
    case 1
    then show ?case by (simp add: P1_P2_coprime prod_coprime_left)
  next
    case 2
    have nonzero1: "(Q
fj∈P1. fj ^ (ex fj - 1)) 6= 0" using ex_def by
auto
    \texttt{have nonzero2:}~~\text{"} \prod \texttt{P1}~\hat{~}~~(\texttt{degree}~f)~\neq~0~\text{"}~~\texttt{using prime_factors\_v}~~\texttt{v}~\texttt{v\_def}by fastforce
    have null: "0 \notin (\lambda f_i). f_i \uparrow (\text{ex } f_i - \text{Suc } 0)) ` P1" using prime factors v
nonzero1 by force
    have null': "0 \notin (\lambda x. x) ` P1" using prime_factors_v P1_irreducible
by blast
    have P1: "prime_factors (Q
fj∈P1. fj ^ (ex fj - Suc 0)) ∩ prime_factors
(\prod P1 \cap (\text{degree } f)) ={x \in P1.} ex x > 1<sup>"</sup>
    proof (subst prime_factors_prod[OF finites(2) null],
            subst prime_factors_power[OF deg_f_gr_0],
            subst prime_factors_prod[OF finites(2) null'],
            unfold comp_def, safe, goal_cases)
      case (1 x xa xb) then show ?case by (metis dvd_trans in_prime_factors_iff
prime_factors_v)
    next
      case (2 x xa xb)
      then have ''x = xa''by (metis in_prime_factors_iff prime_dvd_power prime_factors_v
primes_dvd_imp_eq)
      then have "x ∈# prime_factorization (x \hat{ } (ex x - 1))" using 2 by
auto
      then show ?case
      by (metis gr0I in_prime_factors_iff not_prime_unit power_0 zero_less_diff)
```

```
next
      case (3 x) then show ?case
      by (smt (verit) One_nat_def Totient.prime_factors_power dvd_refl
image_ident
        in_prime_factors_iff mem_simps(8) null' prime_factors_v zero_less_diff)
    next
      case (4 x) then show ?case
      by (metis dvd refl in prime factors iff mem simps(8) not prime 0
prime_factors_v)
    qed
    have n: "ex f_j ≤ degree f'' if "f_j ∈ P1'' for f_jproof -
      have "fj \neq 0" using that unfolding P1_def by auto
      have "degree (fj \hat{ } multiplicity fj fm) \leq degree f"
        using divides degree<sup>[OF multiplicity dvd] fm nonzero</sup>
        by (subst degree_normalize[of f, symmetric], unfold fm_def[symmetric])
auto
      then have "degree fj * ex fj \leq degree f" by (subst degree_power_eq[OF
\langle f \rangle \neq 0, symmetric],
        unfold ex_def)
      then show ?thesis
      by (metis Missing_Polynomial.is_unit_field_poly \langle f | \neq 0 \rangle bot_nat_0.not_eq_extremum
        dual_order.trans dvd_imp_le dvd_triv_right empty_iff in_prime_factors_iff
        linordered semiring strict class.mult pos pos prime factorization 1
prime_factors_v
        semiring norm(160) set mset empty that)
    qed
    then have min: "min (ex x - Suc 0) (degree f) = ex x -1" if "x \in P1"
for x using n[OF that] by auto
    have mult1: "multiplicity g (∏fj∈P1. fj ^ (ex fj - Suc 0)) = ex
g -1" if "g∈P1" for g
    proof -
      have "prime_elem g" using in_prime_factors_imp_prime prime_factors_v
that by blast
      have "multiplicity g (\prod f_j \in P1. fj \hat{ } (ex fj - Suc 0)) =
             multiplicity g (g^{\hat{}}(ex \ g -1) \ * \ (\prod f j \in P1-\{g\}). \ fj \ \hat{ } \ (ex \ fj \ -1)Suc(0))"
        by (subst prod.remove[OF finites(2) ‹g∈P1›], auto)
      also have "... = multiplicity g ((∏fj∈P1-{g}. fj ^ (ex fj - Suc
0)) * g^{\hat{ }}(ex g -1))"
        by (auto simp add: algebra_simps)
      also have "... = multiplicity g (g^{\sim}(ex \ g -1))"
      proof (intro multiplicity_prime_elem_times_other[OF ‹prime_elem
g›], rule ccontr, safe)
         assume ass: "g dvd (\prod f_j \in P1 - {g}. fj ^ (ex fj - Suc 0))"
        have "irreducible g" using ‹prime_elem g› by blast
```

```
obtain a where "a∈P1-{g}" "g dvd a ^ (ex a -1)"
          using irreducible_dvd_prod[OF ‹irreducible g› ass]
          by (metis dvd_1_left nat_dvd_1_iff_1)
        then have "g dvd a" by (meson ‹prime_elem g› prime_elem_dvd_power)
        then show False
        by (metis DiffD1 DiffD2 \langle a \in P1 - \{g\} \rangle in prime factors imp prime
insertI1
          prime factors v primes dvd imp eq that)
      qed
      also have "\ldots = ex g -1" by (metis image_ident in_prime_factors_imp_prime
        multiplicity_same_power not_prime_unit null' prime_factors_v that)
      finally show ?thesis by blast
    qed
    have mult2: "multiplicity g (Q
P1 ^ (degree f)) = (degree f)" if "g∈P1"
for g
    proof -
      have "\prod P1\neq O" unfolding P1_def
      using P1_def in_prime_factors_iff prime_factors_v that v by simp
      have "prime_elem g" using in_prime_factors_imp_prime prime_factors_v
that by blast
      have "multiplicity g (\prod P1 ^ (degree f)) = (degree f) * (multiplicity
g \in (\prod P1))"
        by (subst prime_elem_multiplicity_power_distrib[OF ‹prime_elem
g› ‹\prod P1\neq0›], auto)
      also have "... = (degree f) * multiplicity g (g * \prod (P1 - \{g\}))" by
(metis finites(2) prod.remove that)
      also have "... = (degree f) * multiplicity g(\prod (P1-\{g\}) * g)' by
(auto simp add: algebra_simps)
      also have "... = (degree f)"proof (subst multiplicity_prime_elem_times_other[OF ‹prime_elem
g>])
        show "¬ g dvd Q
(P1 - {g})" by (metis DiffD1 DiffD2 ‹prime_elem
g›
          as_ufd.prime_elem_iff_irreducible in_prime_factors_imp_prime
irreducible_dvd_prod
          prime_factors_v primes_dvd_imp_eq singletonI that)
        show "(degree f) * multiplicity g \ g = (degree f)"
          by (auto simp add: multiplicity_prime[OF ‹prime_elem g›])
      qed
      finally show ?thesis by blast
    qed
    have split: "(\prod x \in \{x \in P1. \text{ Succ } 0 \leq \text{ex } x\}. x ^ (ex x - Suc 0)) =
      (\prod f_j \in P1. f_j \cap (\text{ex } f_j - \text{Suc } 0))"
    proof -
      have *: "ex x \neq 0" if "x \in P1" for x by (metis P1_ex_nonzero of_nat_0
that)have "Suc 0 \leq e^x x" if "x∈P1" "ex x \neq Suc 0" for x using *[OF that(1)]
that(2) by auto
```
**then have** union: "P1 = { $x ∈ P1$ . 1 < ex  $x$ } ∪ { $x ∈ P1$ . ex  $x = 1$ }" **by** auto

**show** ?thesis **by** (subst (2) union, subst prod.union\_disjoint) auto

**qed**

**show** ?case **by** (subst gcd\_eq\_factorial'[OF nonzero1 nonzero2],subst normalize prod monics)

(auto simp add: P1 mult1 mult2 min normalize\_prod\_monics split, auto simp add: ex\_def)

**qed**

**then show** ?thesis **unfolding** Let\_def u\_def P1\_def fm\_def ex\_def fac\_set\_def **using** p\_def **by** auto

**qed**

Finally, we can calculate

$$
w = \prod_{f_i \in P_2} f_i^{p \cdot (e_i/p)}
$$

and

$$
z = \sqrt[p]{w} = \prod_{f_i \in P_2} f_i^{e_i/p}
$$

Now, we can show the correctness of the local.ERF\_step function. These properties comprise:

- prime factors of  $f$  are either in  $v$  or in  $z$
- $v$  is already square-free
- $z$  is non-zero and the p-th power of  $z$  divides  $f$  (important for the termination of the ERF)

```
lemma ERF_step_correct:
  assumes "ERF_step f = Some (v, z)"
  shows "radical f = v * radical z"
           "squarefree v"
           "z \hat{C} CHAR('e) dvd f"
           "z\neq0""CHAR('e) = 0 \implies z = 1"
proof -
  define p where "p = \text{CHAR}('e)"
```
have [simp]: "degree  $f \neq 0$ " **using** assms **unfolding** ERF\_step\_def by (metis not\_None\_eq)

```
interpret perfect_field_poly_factorization "TYPE('e)" f p
proof (unfold_locales)
```

```
show "p = CHAR('e)" by (rule p_def)
    show "degree f \neq 0" by auto
  qed
  define u where "u = gcd fm (pderiv fm)"
  define n where "n = degree f"
  define w where "w = u div (gcd u (v^m))"
  have u def': "u = gcd (normalize f) (pderiv (normalize f))" unfold-
ing u_def fm_def by auto
  have u: "u =(Q
fj∈fac_set. let ej = ex fj in (if p dvd ej then fj
\hat{p} ej else fj \hat{p} (ej-1)))"
    using u_characterization[OF \leq degree f \neq 0<sup>2</sup>] u_def
    unfolding fm_def Let_def fac_set_def ex_def p_def
    by blast
  have u': "u = (∏fj∈P1. fj^(ex fj -1)) * (∏fj∈P2. fj^(ex fj))"
    using u_characterization(2)[OF \leq degree f \neq 0 \ u_def'] unfolding fm_def[symmetric]
Let_def
      fac_set_def[symmetric] ex_def[symmetric] p_def[symmetric]
    using P1_def P2_def ex_def by presburger
 have v_def: "v = fm div u" unfolding fm_def u_def using assms unfold-
ing ERF_step_def
    by (auto split: if_splits simp add: Let_def)
  have v: "v = Q
P1" using v_characterization(2)[OF assms] unfolding P1_def
fac set def fm def ex def
    using p_def by auto
  have prime_factors_v: "prime_factors v = P1"
    using v_characterization(3)[OF assms] unfolding P1_def fac_set_def
fm_def ex_def
   using p_def by auto
 show "squarefree v" by (rule v_characterization(4)[OF assms])
  have gcd_u_v: "gcd u (v^n) = (\prod fj∈P1. fj ^(ex fj -1))" using gcd_u_v[OF
assms]
    unfolding Let_def u_def fm_def P1_def fac_set_def ex_def using p_def
n_def by force
  have w: "w = (Q
fj∈P2. fj^(ex fj))" unfolding w_def gcd_u_v unfold-
ing u'
 by (metis (no_types, lifting) fm_nonzero gcd_eq_0_iff gcd_u_v nonzero_mult_div_cancel_left
u_def)
  have w_power: "w = (\prod f_j \in P2. f_j^{\wedge})^2 (ex fj div p))^p"
 proof -
    have w: "w = (Q
fj∈P2. fj^((ex fj div p)*p))" unfolding w P2_def
```
**by** auto

```
qed
  have z def: "z = inv frob poly w"
    unfolding p_def w_def u_def fm_def n_def using assms unfolding ERF_step_def
    by (auto simp add: Let def split: if splits)
  show "CHAR('e) = 0 \implies z = 1"
    by (auto simp: z_def p_def w_power)
  have z: "z = (\prod x \in P2. x \cap (ex x div p))"
    by (cases "p = 0") (auto simp: z_def p_def w_power inv_frob_poly_power')
  have zw: "z^CHAR('e) = w" unfolding w_power z p_def[symmetric] by auto
  show "z ^ CHAR('e) dvd f" unfolding zw w
  by (metis (full_types) dvd_mult_right dvd_normalize_iff dvd_refl fm_P1_P2
fm_def)
  show "z \neq 0" by (simp add: fac_set_P1_P2 z)
  have \text{prime_factors}_z: "\prod (\text{prime_factors}_z) = \prod P2" \text{unfolding}_zproof (subst prime_factors_prod)
    show "finite P2" by auto
    show "0 \notin (\lambda x. x \land (\text{ex } x \text{ div } p)) ` P2" using fac set P1 P2 by force
    have pos: "0 < ex x div p" if "x∈P2" for x
    by (metis (no_types, lifting) P2_def count_prime_factorization_prime
dvd div eq 0 iff
         ex_def fac_set_def gr0I in_prime_factors_imp_prime mem_Collect_eq
not_in_iff that)
    have "prime_factors (x \cap (ex x div p)) = {x}" if "x∈P2" for x
       unfolding prime_factors_power[OF pos[OF that]] using that by (simp
add: prime_prime_factors)
     then have *: "(\bigcup x \in P2. prime_factors (x \cap (\text{ex } x \text{ div } p))) = P2" by
auto
     \text{show } \text{``}\prod \text{``}\bigcup \text{``}( \text{prime\_factors } \circ \text{``}\lambda x. \ x \text{``} \ (\text{ex } x \ \text{div } p))\text{)} \text{``} \ P2)\text{)} = \prod P2"unfolding comp_def * by auto
  qed
  show "radical f = v * radical z"
  proof -
    have factors: "prime_factors f = fac_set" unfolding fac_set_def fm_def
by auto
     have "\prod (prime_factors f) = \prod P1 * \prod P2" unfolding factors fac_set_P1_P2
       by (subst prod.union_disjoint, auto)
     also have "... = v * \prod (prime_f \cdot \text{rime}_f) unfolding v using \langle z \neq 0 \rangle
```
**show** ?thesis **unfolding** w **by** (auto simp add: power\_mult prod\_power\_distrib[symmetric])

```
prime_factors_z by auto
    finally have "\prod (prime_factors f) = v * \prod (prime_factors z)" by auto
    then show ?thesis unfolding radical_def using \langle z \neq 0 \rangle f_nonzero by
auto
  qed
```
#### **qed**

If the algorithm stops, then the input was already square-free or zero.

```
lemma ERF_step_correct_None:
 assumes "ERF_step f = None"
    shows "degree f = 0 \lor radical f = normalize f''"f\neq 0 \implies squarefree f"
proof -
  define p where "p = \text{CHAR}( 'e) "define fm' where "fm' = normalize f"
  define u where "u = gcd fm' (pderiv fm')"
 have or: "degree f = 0 \lor u = 1" using assms unfolding ERF_step_def
    by (smt (verit, best) option.simps(3) u_def fm'_def)
 have rad: "radical f = normalize f'' if "u =1" "degree f \neq 0"
  proof -
    interpret perfect_field_poly_factorization "TYPE('e)" f p
    proof (unfold_locales)
      show "p = CHAR('e)" by (rule p_def)
      show "degree f \neq 0" using that(2) by auto
    qed
    have u_def': "u = gcd (normalize f) (pderiv (normalize f))" unfold-
ing u_def fm'_def by auto
    have u': "u = (∏fj∈P1. fj^(ex fj -1)) * (∏fj∈P2. fj^(ex fj))"
      using u_{\text{}} characterization(2) [OF < degree f \neq 0 > u_{\text{}} def'] unfolding
fm_def[symmetric] Let_def
        fac_set_def[symmetric] ex_def[symmetric] p_def[symmetric]
      using P1_def P2_def ex_def by presburger
    have P2_1: "(\prod f_j \in P2. f_j^{\sim}(\text{ex } f_j)) = 1" using u' <u=1>
    by (smt (verit, best) class_cring.finprod_all1 dvd_def dvd_mult2 dvd_prod
dvd_refl
      dvd_triv_right ex_power_not_dvd perfect_field_poly_factorization.P2_def
      perfect_field_poly_factorization_axioms finites(3) idom_class.unit_imp_dvd
mem_Collect_eq)
    then have "P2 = {} "by (smt (verit, ccfv_threshold) Collect_cong Collect_mem_eq UnCI dvd_prodI
empty_iff
      ex_power_not_dvd fac_set_P1_P2 finites(3) idom_class.unit_imp_dvd)
    moreover have mult: "multiplicity fj fm = 1" if "fj∈P1" for fj
    by (metis (no_types, lifting) One_nat_def P1_ex_power_not_dvd Suc_pred
```

```
P2_1 \leq u = 1 algebraic_semidom_class.unit_imp_dvd dvd_prod dvd_refl
      perfect_field_poly_factorization.ex_def perfect_field_poly_factorization_axioms
finites(2)
      gr0I is_unit_power_iff mult_1_right that u')
    ultimately have "fm = \prod P1" <b>unfolding fm_P1_P2 \leq (\prod f j \in P2. f j \cap ex)f(j) = 1 unfolding ex def
      by (subst mult_1_right, intro prod.cong, simp) (auto simp add: mult)
    also have "... = radical f"
    by (metis P1_P2_intersect \langle P2 = {}_{1}^{1} \rangle f_nonzero fac_set P1_P2 fac_set_def
finites(2) finites(3)
      fm_def one_neq_zero prime_factorization_1 prime_factorization_normalize
prod.union_disjoint
      radical_1 radical_def set_mset_empty verit_prod_simplify(2))
    finally show ?thesis unfolding fm_def by auto
  qed
  show *: "degree f = 0 \lor radical f = normalize f'' using or rad by auto
  show "squarefree f" if "f \neq 0"
  proof -
    from \langle f \neq 0 \rangle and * have "radical f = normalize f"
      by (metis Missing_Polynomial_Factorial.is_unit_field_poly normalize_1_iff
radical_unit)
    thus "squarefree f"
      using \langle f \neq 0 \rangle squarefree_normalize squarefree_radical by metis
  qed
qed
The degree of z is less than the degree of f. This guarantees the termination
of ERF.
lemma degree_ERF_step_less [termination_simp]:
  assumes "ERF step f = Some (v, z)"
  shows "degree z < degree f"
proof -
  define u where "u = gcd f (pderiv (normalize f))"
  define w where "w = u div gcd u (v \hat{ } degree f)"
  from assms have "degree f > 0"
    by (auto split: if_splits simp: Let_def u_def w_def ERF_step_def)
  have "z \neq 0"using assms ERF_step_correct(4) by blast
  have le: "degree z * \text{CHAR}('e) \leq degree f"
    using divides_degree[OF ERF_step_correct(3)[OF assms]] ‹degree f >
\Omegaunfolding degree_power_eq[OF \langle z \neq 0 \rangle] by auto
  show ?thesis
  proof (cases "CHAR('e) = 0")
    case True
    thus ?thesis
```

```
using ERF_step_correct(5)[OF assms] ‹degree f > 0› by auto
 next
    case False
    hence "CHAR('e) > 1"
      by (metis CHAR_nonzero less_one nat_neq_iff of_nat_1 of_nat_CHAR
zero_neq_one)
    show ?thesis
    proof (cases "degree z = 0")
      case False
      hence "degree z * 1 < degree z * CHAR('e)"
        by (intro mult_less_mono2) (use ‹CHAR('e) > 1› in auto)
      also have \mathbf{w} \cdot \mathbf{w} \leq \text{degree } fby (rule le)
      finally show ?thesis
        by simp
    qed (use ‹degree f > 0› in auto)
  qed
qed
lemma is_measure_degree [measure_function]: "is_measure Polynomial.degree"
  by (rule is_measure_trivial)
Finally, we state the full ERF algorithm. We show correctness as well.
fun ERF ::"'e poly \Rightarrow 'e poly list" where
  "ERF f = (case ERF_step f of
       None \Rightarrow if degree f = 0 then [] else [normalize f]
     | Some (v, z) \Rightarrow v \neq ERF z"
lemmas [simp del] = ERF.simps
lemma ERF_0 [simp]: "ERF 0 = []"
 by (auto simp add: ERF.simps)
lemma ERF_const [simp]:
 assumes "degree f = 0"
 shows "ERF f = []"by (auto simp add: ERF_step_const[OF assms] assms ERF.simps)
theorem ERF_correct:
 assumes "f \neq 0"
 shows "prod_list (ERF f) = radical f"
          ig \in set (ERF f) \implies squarefree g"
proof -
 show "prod_list (ERF f) = radical f"
 using assms proof (induction f rule: ERF.induct)
  case (1 f) then show ?case proof (cases "ERF_step f")
      case None
```

```
have "prod_list (ERF f) = (if degree f = 0 then 1 else normalize
f)"
        using None by (auto simp: ERF.simps)
      moreover have "radical f = 1" if "degree f = 0" using radical degree0[OF
that \langle f \neq 0 \rangle]
        by simp
      moreover have "radical f = normalize f' if "degree f \neq 0"
        using ERF step correct None[OF None] that by auto
      ultimately show ?thesis by auto
    next
      case (Some a)
      obtain v z where vz: ''(v, z) = a'' by (metis surj_pair)
      then have Some': "ERF_step f = Some (v, z)" using Some by auto
      have "prod_list (ERF f) = v * prod_list(ERF z)"
        by (auto simp add: Some' ERF.simps)
      also have "\ldots = v * radical z"
        by (subst 1)(auto simp add: Some vz[symmetric] ERF_step_correct(4)[OF
Some'])
      also have ". . . = radical f" using ERF_step_correct(1)[OF Some', symmetric]
by auto
      finally show ?thesis by auto
    qed
  qed
 show "g \in set (ERF f) \implies squarefree g''using assms proof (induction f rule: ERF.induct)
  case (1 f) then show ?case proof (cases "ERF_step f")
      case None
      have "set (ERF f) = (if degree f = 0 then \{} else {normalize f})"
        using None by (auto simp: ERF.simps)
      moreover have "degree f \neq 0" by (metis "1.prems"(1) calculation
emptyE)
      moreover have "squarefree (normalize f)" if "degree f \neq 0"
        using ERF_step_correct_None(2)[OF None] that squarefree_normalize
        "1"(3) by blast
      ultimately show ?thesis using 1 by auto
    next
      case (Some a)
      obtain v z where vz: "(v,z) = a" by (metis surj_pair)
      then have Some': "ERF_step f = Some (v, z)" using Some by auto
      have "set (ERF f) = \{v\} \cup \text{set } (ERF z)"
        by (auto simp add: Some' ERF.simps)
      moreover have "squarefree g" if "g∈{v}" using ERF_step_correct(2)[OF
Some']
        that by auto
      moreover have "squarefree g" if "g∈set (ERF z)"
        using 1 ERF_step_correct(4)[OF Some'] that Some' by blast
      ultimately show ?thesis using 1(2) by blast
```

```
qed
qed
```

```
qed
```
It is also easy to see that any two polynomials in the list returned by local.ERF are coprime.

```
lemma ERF_pairwise_coprime: "sorted_wrt coprime (ERF p)"
proof (cases "p = 0")
  case [simp]: False
 show ?thesis
   unfolding sorted_wrt_iff_nth_less
 proof safe
    fix i j \therefore nat
    assume ij: "i \lt j" "j \lt length (ERF p)"have "(∏k∈{i,j}. ERF p ! k) dvd (∏k<length (ERF p). ERF p ! k)"
      by (rule prod_dvd_prod_subset) (use ij in auto)
    also have ". . . = prod\_list (ERF p)"
      by (simp add: prod_list_prod_nth atLeast0LessThan)
    also have "... = radical p"
      by (simp add: ERF_correct)
    finally have "ERF p ! i * ERF p ! j dvd radical p"
      using ij by simp
    hence "squarefree (ERF p ! i * ERF p ! j)"
      using False squarefree_mono by blast
    thus "coprime (ERF p ! i) (ERF p ! j)"
      by blast
  qed
qed auto
```
We can also compute the radical of a polynomial with the ERF algorithm by simply multiplying together the individual parts we found.

```
lemma radical_code [code_unfold]: "radical f = (if f = 0 then 0 else
prod_list (ERF f))"
  using ERF_correct(1)[of f] by simp
```
With this, the ERF algorithm can also serve as an executable test for the square-freeness of a polynomial (especially over a finite field):

```
lemma squarefree_poly_code [code_unfold]:
 fixes p :: "'a :: field_gcd poly"
 shows "squarefree p \leftrightarrow p \neq 0 \land Polynomial.degree p = Polynomial.degree
(radical p)"
proof
 assume *: "p \neq 0 \land Polynomial.degree p = Polynomial.degree (radical
p)"
 have "p dvd radical p"
    by (rule dvd_euclidean_size_eq_imp_dvd) (use * in ‹auto simp: euclidean_size_poly_def›)
  thus "squarefree p"
    using * squarefree_mono squarefree_radical by blast
```

```
next
 assume "squarefree p"
 have "Polynomial.degree (radical p) = Polynomial.degree (normalize (radical
p))"
    by auto
 also have "normalize (radical p) = normalize p"
    using ‹squarefree p› radical_of_squarefree by blast
 finally show "p \neq 0 \land Polynomial.degree p = Polynomial.degree (radical
p)"
    using ‹squarefree p› by auto
qed
end
end
theory ERF_Code_Fixes
 imports Berlekamp_Zassenhaus.Finite_Field
  Perfect_Fields.Perfect_Fields
begin
```
### <span id="page-32-0"></span>**3 Code Generation for ERF and Example**

```
lemma inverse_mod_ring_altdef:
 fixes x :: "'p :: prime_card mod_ring"
 defines "x' \equiv Repmod\_ring x"
 shows "Rep_mod_ring (inverse x) = fst (bezout_coefficients x' CARD('p))
mod CARD('p)"
proof (cases ''x' = 0')
  case False
  define y where "y = fst (bezout coefficients x' CARD('p))"
 define z where "z = fst (bezout coefficients x' CARD('p))"
  define p where "p = \text{CARD}('p)"
  from False have "coprime x' p"
    by (metis Rep_mod_ring_mod algebraic_semidom_class.coprime_commute
         dvd_imp_mod_0 prime_card_int prime_imp_coprime p_def assms)
  have "[x' * (y \mod p) = x' * y] (mod p)"
    by (intro cong_mult cong_refl) auto
  also have "x' * y = x' * y + 0"
    by simp
 also have \sqrt[n]{x' * y + 0} = x' * y + z * p (mod p)<sup>n</sup>
    by (intro cong_add cong_refl) (auto simp: cong_def)
  also have T[x' * y + z * p = gcd x' p] (mod p)"
    by (metis bezout_coefficients_fst_snd cong_def mod_mult_self2 mult.commute
y_def z_def p_def)
  also have "gcd x' p = 1"
    using ‹coprime x' p› by auto
  finally have ''(x' * (y \mod p)) \mod p = 1"
```

```
by (simp add: cong_def p_def)
 thus ?thesis
    unfolding p_def y_def x'_def
    by (metis Rep mod ring inverse inverse unique of int mod ring.rep eq
one_mod_ring.rep_eq times_mod_ring.rep_eq)
next
  case True
 hence ''x = 0by (metis Rep_mod_ring_inverse x'_def zero_mod_ring_def)
 thus ?thesis unfolding True
   by (auto simp: x'_def bezout_coefficients_left_0 inverse_mod_ring_def
zero_mod_ring.rep_eq)
qed
lemmas inverse_mod_ring_code' [code] =
  inverse_mod_ring_altdef [where 'p = "'p :: {prime_card, card_UNIV}"]
lemma divide_mod_ring_code' [code]:
  "x / (y :: 'p :: 'prime\_card, card\_UNIV} mod_ring) = x * inverse y"
  by (fact divide_inverse)
instantiation mod_ring :: ("{finite, card_UNIV}") card_UNIV
begin
definition "card_UNIV = Phantom('a mod_ring) (of_phantom (card_UNIV ::
'a card_UNIV))"
definition "finite_UNIV = Phantom('a mod_ring) True"
instance
 by intro_classes
     (simp all add: finite UNIV mod ring def finite UNIV card UNIV mod ring def
card_UNIV)
end
lemmas of_int_mod_ring_code [code] =
  of_int_mod_ring.rep_eq[where ?'a = "'a :: {finite, card_UNIV}"]
lemmas plus_mod_ring_code [code] =
 plus_mod_ring.rep_eq[where ?'a = "'a :: {finite, card_UNIV}"]
lemmas minus_mod_ring_code [code] =
  minus_mod_ring.rep_eq[where ?'a = "'a :: {finite, card_UNIV}"]
lemmas uminus_mod_ring_code [code] =
  uminus_mod_ring.rep_eq[where ?'a = "'a :: {finite, card_UNIV}"]
lemmas times_mod_ring_code [code] =
  times_mod_ring.rep_eq[where ?'a = "'a :: {finite, card_UNIV}"]
lemmas inverse_mod_ring_code [code] =
  inverse_mod_ring_def[where ?'a = "'a :: {prime_card, finite, card_UNIV}"]
```

```
lemmas divide_mod_ring_code [code] =
  divide_mod_ring_def[where ?'a = "'a :: {prime_card, finite, card_UNIV}"]
lemma card_UNIV_code:
  "card (UNIV :: 'a :: card_UNIV set) = of_phantom (card_UNIV :: ('a,
nat) phantom)"
 by (simp add: card_UNIV)
setup ‹
  Code_Preproc.map_pre (fn ctxt =>
    ctxt addsimprocs
      [Simplifier.make_simproc context
        {name = "card_UMIV",}\text{lters} = \text{[term} \cdot \text{card} \text{UNIV} \cdot \text{]},
         \text{proc} = f n => f n => f n ct =>
          SOME @{thm card_UNIV_code [THEN eq_reflection]},
         identity = []])
›
class semiring_char_code = semiring_1 +
 fixes semiring_char_code :: "('a, nat) phantom"
 assumes semiring_char_code_correct: "semiring_char_code = Phantom('a)
CHAR('a)"
instantiation mod ring :: ("{finite,nontriv,card UNIV}") semiring char code
begin
definition semiring char code mod ring :: "('a mod ring, nat) phantom"
where
  "semiring_char_code_mod_ring = Phantom('a mod_ring) (of_phantom (card_UNIV
:: ('a, nat) phantom))"
instance
 by standard (auto simp: semiring_char_code_mod_ring_def card_UNIV)
end
instantiation poly :: ("{semiring_char_code, comm_semiring_1}") semiring_char_code
begin
definition
  "semiring_char_code_poly =
      Phantom('a poly) (of_phantom (semiring_char_code :: ('a, nat) phantom))"
instance
 by standard (auto simp: semiring_char_code_poly_def semiring_char_code_correct)
end
instantiation fps :: ("{semiring_char_code, comm_semiring_1}") semiring_char_code
begin
definition
  "semiring_char_code_fps =
```

```
Phantom('a fps) (of_phantom (semiring_char_code :: ('a, nat) phantom))"
instance
 by standard (auto simp: semiring_char_code_fps_def semiring_char_code_correct)
end
instantiation fls :: ("{semiring_char_code, comm_semiring_1}") semiring_char_code
begin
definition
  "semiring\_char\_code_fls =Phantom('a fls) (of_phantom (semiring_char_code :: ('a, nat) phantom))"
instance
 by standard (auto simp: semiring_char_code_fls_def semiring_char_code_correct)
end
```

```
lemma semiring_char_code [code]:
  "semiring_char x =(if x = TYPE('a :: semiring\_char\_code) thenof_phantom (semiring_char_code :: ('a, nat) phantom) else
        Code.abort STR ''semiring_char'' (\lambda_{\_}. semiring_char x))"
 by (auto simp: semiring_char_code_correct)
```
**end**

```
theory ERF_Code_Test
imports
  "HOL-Library.Code_Target_Numeral"
 ERF_Algorithm
 ERF_Code_Fixes
begin
```

```
hide_const (open) Formal_Power_Series.radical
notation (output) Abs_mod_ring ("_")
```
#### <span id="page-35-0"></span>**3.1 Example for the code generation with** GF(2)

```
type_synonym gf2 = "bool mod_ring"
definition x where ''x = [.0, 1:]"
definition p :: "gf2 poly"
  where "p = x^16 + x^15 + x^13 + x^11 + x^9 + x^8 + x^6 + x^5 + x^4+ x^2 + x + 1"
value "ERF p"
value "radical p"
```
## **References**

- <span id="page-36-1"></span>[1] M. Eberl and K. Kreuzer. Perfect fields. *Archive of Formal Proofs*, November 2023. [https://isa-afp.org/entries/Perfect\\_Fields.html,](https://isa-afp.org/entries/Perfect_Fields.html) Formal proof development.
- <span id="page-36-2"></span>[2] M. Scott. Factoring polynomials over finite fields, May 2019. [https://carleton.ca/math/wp-content/uploads/](https://carleton.ca/math/wp-content/uploads/Factoring-Polynomials-over-Finite-Fields_Melissa-Scott.pdf) [Factoring-Polynomials-over-Finite-Fields\\_Melissa-Scott.pdf.](https://carleton.ca/math/wp-content/uploads/Factoring-Polynomials-over-Finite-Fields_Melissa-Scott.pdf)
- <span id="page-36-0"></span>[3] R. Thiemann and A. Yamada. Polynomial factorization. *Archive of Formal Proofs*, January 2016. [https://isa-afp.org/entries/Polynomial\\_Factorization.html,](https://isa-afp.org/entries/Polynomial_Factorization.html) Formal proof development.

**end**